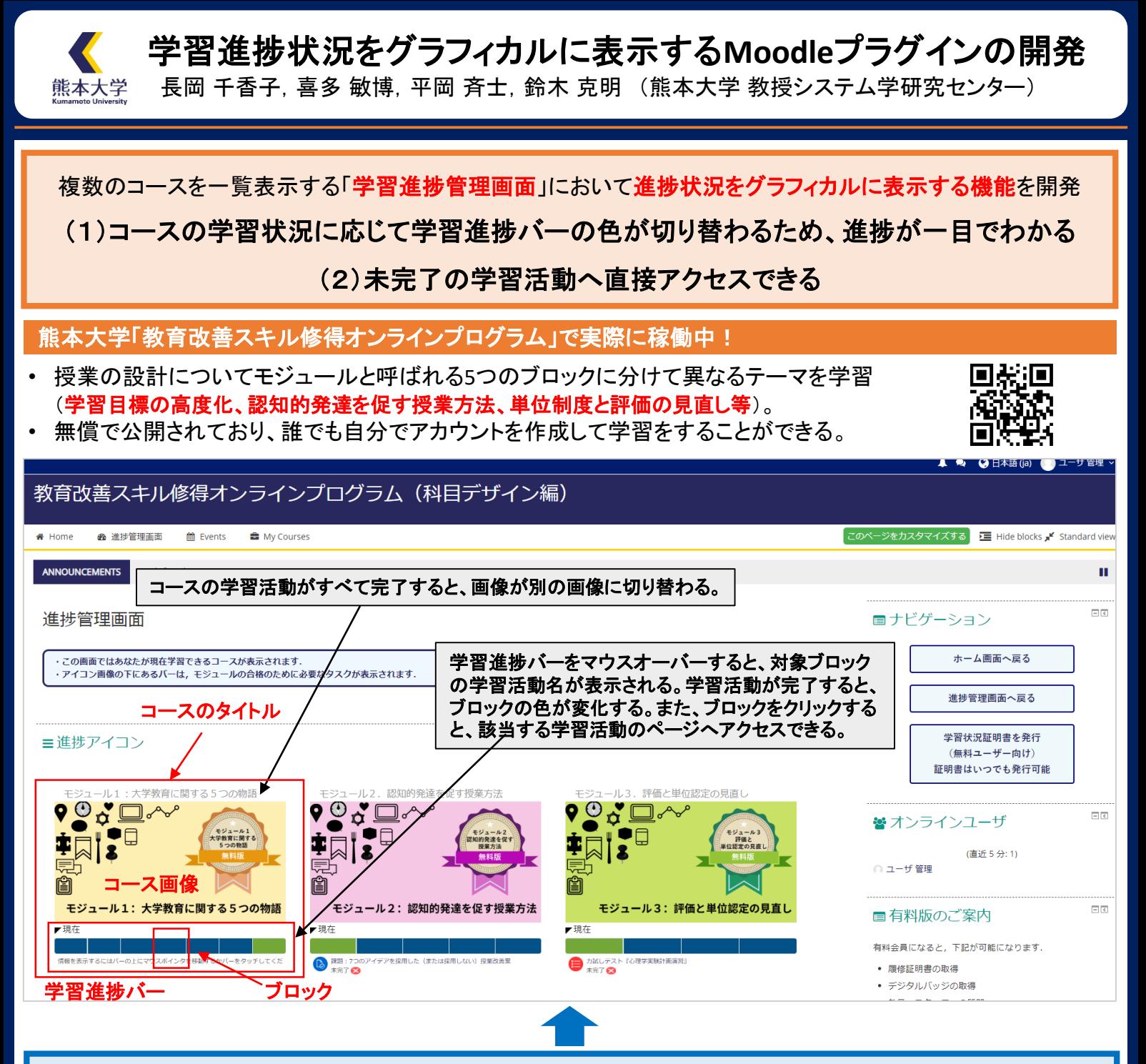

## 複数のコースを並行して学習する場合、「サイト全体の学習進捗管理画面」を確認しても、 (問題点1)具体的にどのような学習活動を終えると、そのコースが完了になるのかわかりにくい。 (問題点2)未完了の学習活動へ直接アクセスすることができない。

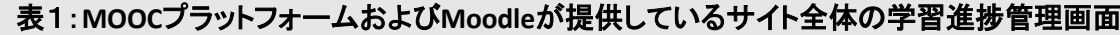

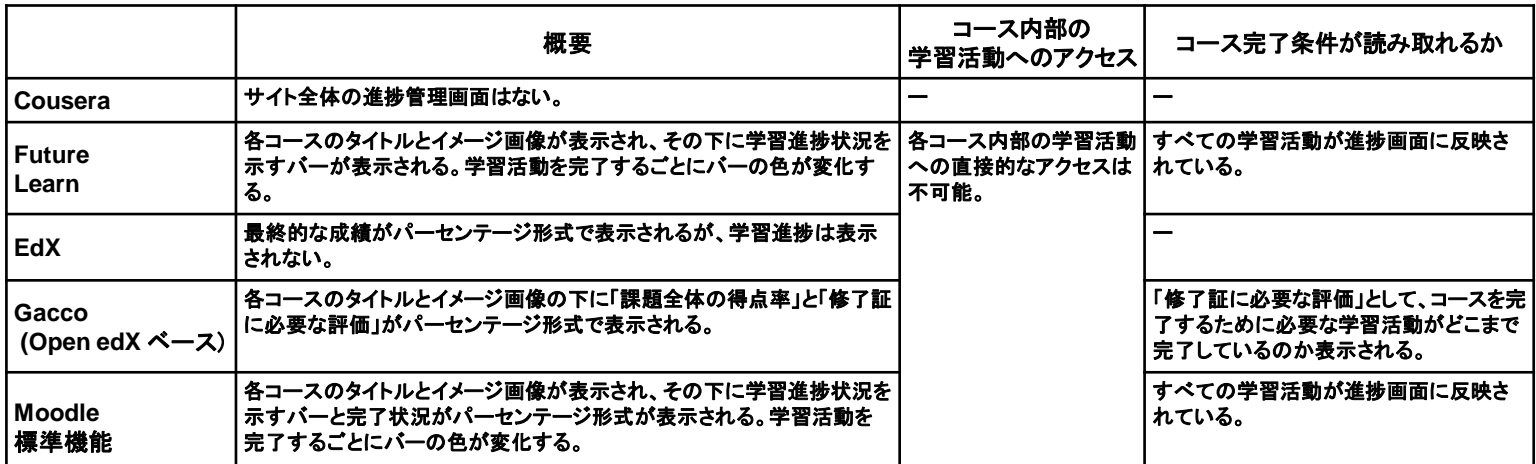